```
Wichtige NR's
NR_REGS
NR_SEGS
NR_TASKS
NR_PROCS
NR_PROCS
NR_HOLES
  Wichtige Strukturen
struct mem_map {
   vir_clicks mem_vir;
   phys_clicks mem_phys;
   vir_clicks mem_len;
};
EXTERN struct proc {
   int p_reg [NR_REGS];
    ...
   struct mem_map [NR_SEGS];
    ...
} proc [NR_TASKS + NR_PROCS];
PRIVATE struct hole {
   phys_clicks h_base;
   phys_clicks h_len;
   struct hole *h_next;
} hole [NR_HOLES];
       typedef unsigned vir_bytes;
       typedef unsigned vir_clicks;
       typedef long phys_bytes;
       typedef unsigned phys_clicks;
       typedef int signed_clicks;
  Wichtig
  1. Kernel
  2. Memory Manager
  3. File System, Dateisystem
kernel
mm
fs
h
kernel
mm
```
fs

```
h
    h/const.h
    h/callnr.h
    h/com.h
    h/error.h
    h/sgtty.h
    h/signal.h
    h/stat.h
    h/type.h
kernel
    kernel/const.h
    kernel/glo.h
    kernel/proc.h
    kernel/type.h
    kernel/main.c
    kernel/mpx88.s
    kernel/klib88.s
    kernel/proc.c
    kernel/memory.c
    kernel/floppy.c
    kernel/clock.c
    kernel/tty.c
    kernel/system.c
mm
    mm/const.h
    mm/glo.h
    mm/mproc.h
    mm/param.h
    mm/type.h
    mm/main.c
    mm/forkexit.c
    mm/exec.c
    mm/break.c
    mm/signal.c
    mm/getset.c
    mm/alloc.c
fs
h
    h/const.h
    h/callnr.h
    h/com.h
    h/error.h
    h/sgtty.h
```

```
Datenstrukturen fuer IOCTL
        struct sggtyb {...}
        struct tchars {...}
h/signal.h
    NR_SIGS
```
2

```
N_SIGS
       SIGHUP
       SIGINT
       SIGQUIT
       SIGILL
       SIGTRAP
       SIGIOT
       SIGEMT
       ...
       SIGKILL
       ...
       SIGPIPE
       SIGSYS
       SIGALARM
       SIGTERM
   h/stat.h
   h/type.h
       typedef unsigned vir_bytes;
       typedef unsigned vir_clicks;
       typedef long phys_bytes;
       typedef unsigned phys_clicks;
       typedef int signed_clicks;
kernel
   kernel/const.h
       NR_REGS
       ES_REG
       DS_REG
       CS_REG
       SS_REG
       Interrupt Vektoren: DIVIDE_VECTOR, CLOCK_VECTOR, KEYBOARD_VECTOR, FLOPPY_VECTOR
       PIC 8259A
   kernel/glo.h
   kernel/proc.h
   kernel/type.h
   kernel/main.c
       main ()
       unexpected_int ()
       trap ()
       div_trap ()
       panic ()
       set_vec (vec_nr, addr, base_click)
   kernel/mpx88.s
       MINIX
       s_call
       tty_int
       lpr_int
       disk_int
       wini_int
       clock_int
       suprise
```
trp divide save restart idle data kernel/klib88.s phys\_copy cp\_mess port\_out port\_in lock unlock restore build\_sig csv cret get\_chrome dma\_read vid\_copy get\_byte reboot wreboot kernel/proc.c sys\_call interrupt ready unready sched mini\_send pick\_proc kernel/memory.c mem\_task do\_mem do\_setup kernel/floopy.c floppy\_task do\_rdwt dma\_setup start\_motor stop\_motor seek transfer fdc\_results fdc\_out recalibrate reset clock\_mess send\_mess kernel/clock.c

```
clock_task
    do_setalarm
   do_get_time
    do_set_time
   do_clock_tick
    accounting
    init_clock
kernel/tty.c
    tty_task // Hauptroutine
    do_charint
    in_char
   make_break
    echo
    chuck
    do_read
   rd_chars
   finish
    do_write
    do_ioctl
    do_cancel
    tty_reply
    sigchar
    keyboard
    console
    out_char
    scroll_screen
    flush
   move_to
    escape
    set_6845
    beep
    tty_init
    putc
    func_key
kernel/system.c
    sys_task
    do_fork
    do_newmap
    do_exec
    do_xit
    do_getsp
    do_times
    do_abort
    do_sig
    do_copy
    cause_sig
    inform
    umap
mm/const.h
```
mm

mm/glo.h mm/mproc.h mm/param.h mm/type.h mm/main.c main get\_work reply mm\_init do\_brk2 set\_map mm/forkexit.c do\_fork do\_mm\_exit mm\_exit do\_wait cleanup mm/exec.c do\_exec read\_header new\_mem patch\_ptr load\_seg mm/break.c do\_brk adjust size\_ok stack\_fault mm/signal.c do\_signal do\_kill do\_ksig check\_sig sig\_proc do\_alarm set\_alarm do\_pause unpause dump\_core mm/getset.c do\_getset mm/alloc.c alloc\_mem free\_mem del\_slot merge max\_hole mem\_init

fs

# 1 h/const.h

h/const.h

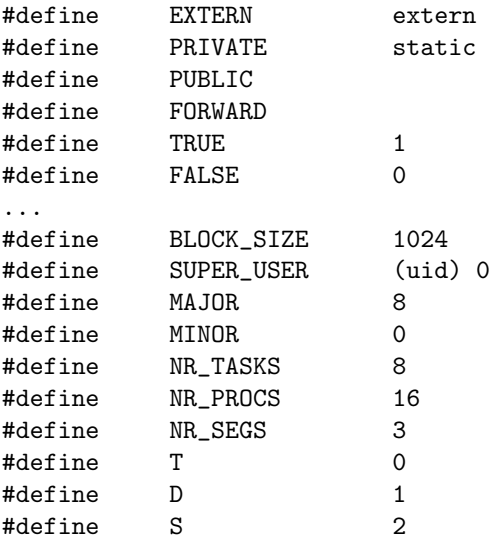

Wichtig

- 1. Text
- 2. Data
- 3. Stack

Wichtig! Code = Text Wichtig:

- 1. Text T
- 2. Data D
- 3. Stack S

Wichtig:

- 1. Text T, 0
- 2. Data D, 1
- 3. Stack S, 2

Wichtig:

- 1. NR\_TASKS
- 2. NR\_PROCS
- 3. NR\_SEGS

So, achtung aufgepasst!

struct proc {

#### } proc [NR\_TASKS + NR\_PROCS]

- 1. Anzahl der Prozesse
- 2. Anzahl der Tasks
- 1. Im Speichermanager
	- (a) NR\_PROCS Im Speichermanager, nur Prozesse
- 2. Im Kernel
	- (a) NR\_TASKS im Kernel, Tasks
	- (b) NR\_PROCS Kernel, Prozesse

Dinge mit NR

- 1. NR\_TASKS
- 2. NR\_PROCS
- 3. NR\_SEGS

Dinge mit NR zur Struktur

- 1. (NR\_TASKS. proc)
- 2. (NR\_PROCS, proc)
- 3. (NR\_SEGS, mem\_map

Wichtig

- 1. mem speicher
- 2. map karte

Wichtig

- 1. NR\_SEGS
- 2. T
- 3. D
- 4. S

Wichtig

- 1. NR\_SEGS, 3, maximal grenze
- 2. T, 0, erstes Element
- 3. D, 1, zweites Element
- 4. S, 2, drittes Element

# 2 h/callnr.h

Wichtig

h/callnr.h ^= die wichtigsten Systemaufrufe

Alle lernen

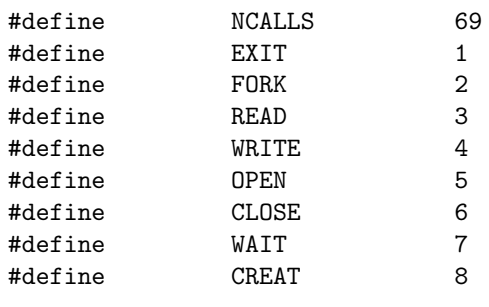

```
...
```
Die wichtigsten Systemaufrufe. Wichtig

NCALLS ^= Anzahl der Systemaufrufe

- 1. exit () 2. fork () 3. read ()
- 4. write ()
- 5. open ()
- 6. close ()
- 7. create ()

Daneben gibt es, einfach lernen, egal, wie

exit fork read write open close wait create link unlink chdir time mknod chmod chown

brk stat lseek getpid mount umount setuid getuid stime alarm fstat pause utime access sync kill dup pipe times setgid getgid signal ioctl exec umask chroot

## 3 h/com.h

Wichtig, Definitionen für Systemaufrufe Botschaften SEND 1 /\* Code fuer Botschaften verschicken \*/ RECEIVE 2 /\* Code fuer Botschaften empfangen \*/ BOTH 3 /\* Code fuer SEND + RECIEVE \*/ ANY Wichtig Botschaften HARDWARE SYSTASK CLOCK MEM FLOPPY WINCHESTER TTY PRINTER

Wichtig: Botschaften, darin gibt es entsprechende Parameter - Achtung, koennte man meinen. Das sind Botschaften,

- 1. Fuer jedes Gerät eine Botschaft
	- (a) Hardware
	- (b) Systemaufrufe
	- (c) Uhr
	- (d) Arbeitsspeicher, MEM
	- (e) Floppy Disk
	- (f) Festplatte
	- (g) TTY
	- (h) Drucker
- 2. für alle diese gibt es Botschaften
- 3. Das sind keine Paramter, sondern Botschaften an das Gerät
- 4. Bei der Festplatte gibt es: DISK\_READ, DISK\_WRITE. Botschaft an das Gerät: Lesen, schreiben

```
HARDWARE
```

```
SYSTASK
   /* zum Beispiel */
   SYS_FORK
   SYS_EXEC
   SYS_COPY
   SYS_TIMES
CLOCK
   SET_ALARM
   CLOCK_TIME
   GET_TIME
   SET_TIME
   REAL_TIME
MEM
   RAM_DEV /dev/ram
   MEM_DEV /dev/mem
   KMEM_DEV /dev/kmem
   NULL_DEV /dev/null
FLOPPY
WINCHESTER
   DISKINT
   DISK_READ
   DISK_WRITE
   DISK_IOCTL
TTY/PRINTER
   ...
   TTY_READ
   TTY_WRITE
   TTY_IOCTL
```
# 4 h/error.h

Lauter Fehler

NERROR OK .. EIO ENOMEM ENODEV ...

# 5 h/type.h

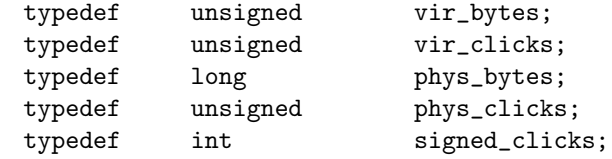

Lerne zu unterscheiden

- 1. Bytes
- 2. Clicks

Lerne zu unterscheiden

- 1. Virtuell
- 2. Physikalisch
- 1. Virtuelle Bytes
- 2. Virtuelle Clicks
- 3. Physikalische Bytes
- 4. Physikalische Clicks

```
struct mem_map {
   vir_clicks mem_vir;
   phys_clicks mem_phys;
   vir_clicks mem_len;
```

```
};
```
- 1. Anfang
- 2. Länge

Lerne zu unterscheiden

1. Anfang

- 2. Ende
- 3. Laenge

Wichtig:

- 1. Anfang
- 2. Länge

wichtig:

- 1. Angabe in Clicks nicht in Bytes
- 2. Anfang:
	- (a) Virtuell
	- (b) Physikalisch
- 3. Laenge: Virtuell

# 6 kernel/const.h

- 1. Register
- 2. Interrupt-Vektoren
- 3. 8259A
- 1. Register
	- $(a)$  Übersicht
		- i. ax 1 ii. bx 2 iii. dx 3 iv. cx 4 v. si 5 vi. di 5 vii. sp 7 viii. bp 8 ix. es x. ss 9 xi. ds 10 xii. cs 11 xiii. ip
	- (b) Definitionen
		- i. Anzahl
		- ii. Code
		- iii. Daten
		- iv. Stack
- 2. Interrupt-Vektoren
	- (a) Geteilt durch 0
	- (b) Uhr
	- (c) Keyboard
	- (d) XT-Wini
	- (e) Floppy
	- (f) Printer
	- (g) Systemaufrufe
	- (h) AT-Wini
- 3. 8259A
	- (a) IO-Port: 0x20, I/O-Port Interrupt Controller 0xA0, I/O-Port zweiter Interrupt Controller
	- (b) Maske, 1. und 2.

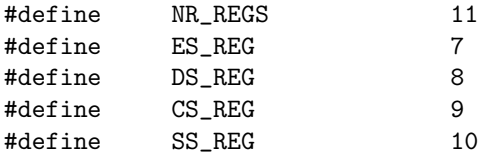

Interrupt Vektoren

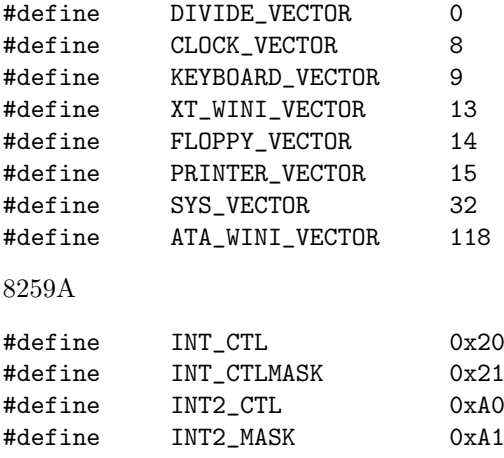

x20 /\* I/O-Port fuer Interrupt Controller \*/  $x21$  /\* Bits auf diesem Port setzen verbietet Inter

# 7 kernel/glo.h

...

## 8 kernel/proc.h

EXTERN struct proc {

} proc [NR\_TASKS + NR\_PROCS];

```
NR_TASKS!
NR_PROCS!
struct proc !
EXTERN struct proc {
    int p_-\ldots} proc [NR_TASKS + NR_PROCS];
EXTERN struct proc {
    int p_...1
    int p_...2
    int p_...3
} proc [NR_TASKS + NR_PROCS];
EXTERN struct proc {
    int p_reg [NR_REGS];
    ...
    struct mem_map [NR_SEGS];
    ...
} proc [NR_TASKS + NR_PROCS];
NR_REGS !
NR_TASKS !
NR_PROCS !
NR_SEGS !
  1. NR_REGS
  2. NR_TASKS
  3. NR_PROCS
  4. NR_SEGS
   OK
EXTERN struct proc {
    int p_reg [NR_REGS];
    ...
    struct mem_map [NR_SEGS];
    int p_pid;
    ...
} proc [NR_TASKS + NR_PROCS];
  1. Register
  2. Speicherabbild
  3. Prozess ID
```

```
EXTERN struct proc {
   int p_reg [NR_REGS];
   int *p_sp; /* Stack pointer */
   struct pc_psw p_pcpsw; /* pc und psw bei Interrupt gesichert */
   int p_flags; /* P_SLOT, ... nicht flags */
   struct mem_map [NR_SEGS];
   int *p_splimit; \frac{1}{2} /* Niedrigster wert fuer den Stack */
   int p_pid;
   real_time user_time;
   real_time sys_time;
   real_time child_utime;
   real_time child_stime;
   real_time p_alarm;
   struct proc *p_callreq; * Anfang der Liste aller Prozesse die senden woll
   struct proc *p_sendlink;
   message *p_messbuf; /* Zeiger auf Puffer fuer die Botschaft */
   int p_getfrom;
   struct proc *p_nextready;
   int p_pending;
} proc [NR_TASKS + NR_PROCS];
```
### 9 kernel/type.h

```
struct pc_psw {
   int (*pc)(;
   phys_clicks cs;
   unsigned psw; /* Programm status word */};
```
### 10 kernel/main.c

```
main ()
unexpected_int ()
trap ()
div_trap ()
panic ()
set_vec (vec_nr, addr, base_click)
```
## 11 kernel/mpx88.s

```
kernel/mpx88.s
   MINIX
    s_call
    tty_int
    lpr_int
```

```
disk_int
wini_int
clock_int
suprise
trp
divide
save
restart
idle
data
```
- 1. TTY
- 2. Disk : Floppy-Disk
- 3. Winchester: Hard Drive
- 4. Clock
- 5. LPR Drucker
- 6. Systemaufrufe

#### 7. idle : nichts zu tun

#### Beispiele:

```
_tty_int:
   call save
   call _keyboard
   jmp _restart
_lpr_int:
   call save
   call _pr_char
   jmp _restart
...
_disk_int:
   call save
   mov _int_mess+2, *DISKINT
   mov ax, #int_mess
   push ax
   mov ax, *FLOPPY
   push ax
   call _interrupt
   jmp _start
_wini_int:
```
...

mov ax, \*WINI

...

- 1. Unterste Ebene der Minix-kernels
- 2. Prozess und Botschaftsverwaltung wird abgewickelt
- 3. dazu in proc.c
- 4. Prozess
- 5. Botschaft

### 12 kernel/klib88.s

#### Wichtig:

- 1. Assembler-Hilfsroutinen
- 2. Zum Beispiel:
	- (a) port\_in
	- (b) port\_out

```
kernel/klib88.s
   phys_copy // kopiert Daten innerhalb des Speichers
   cp_mess // kopiert Botschaften von der Quelle zum ziel
   port_out
   port_in
   lock // interrupts verbieten
   unlock // interrupts zulassen
   restore
   build_sig
   csv
   cret
   get_chrome // liefert 0 bei Monochrom Bildschirm, 1 bei Farbbildschirm
   dma_read
   vid_copy // Diese Routine nimmt einen String von Zeichen und schreibt ihn a
   get_byte // Holt Byte irgendwo aus dem Speicher
   reboot
   wreboot
```
# 13 kernel/proc.c

- 1. Prozessabarbeitung
- 2. Botschaftsabarbeitung

Wichtig:

- 1. ready: Prozess in Warteschlange
- 2. unready: Prozess aus Warteschlange entfernen
- 3. sched: Prozess zu lange gerechnet

sys\_call interrupt ready unready sched mini\_send pick\_proc

## 14 kernel/memory.c

```
Treiber fuer vier wichtige Geraedateien
    /dev/null - null Device = Daten Senke
    /dev/mem - ganzer Speicher
    /dev/kmem - vom kernel belegter Speicher
    /dev/ram - RAM-Disk
```
- 1. Daten Senke /dev/null
- 2. Ganzer Speicher /dev/mem
- 3. Speicher, Kernel /dev/kmem
- 4. RAM-Disk /dev/ram
- 5. Treiber
- 6. Treiber, fuer alles, was im RAM als Gerät angesprochen wird, wie bei Floppy

mem\_task do\_mem do\_setup

# 15 kernel/floppy.c

- 1. Treiber für Floppy-Disk-Controller
- 2. NEC PD765-Chip

IO-Ports: DOR FDC\_STATUS FDC\_DATA FDC\_RATE DMA\_ADDR

Statusregister: ST0 ST1 ST2 ST\_CYL ST\_HEAD ST\_SEC ST\_PCN

Kommandobytes: FDC\_SEEK FDC\_READ FDC\_WRITE FDC\_RECALLIBRATE

Parameter SECTOR\_SIZE 512 HC\_SIZE NR\_HEADS

Zum Beispiel

- 1. Bits fuer Motorsteuerung: DOR, 0x3f2
- 2. Status register des Floppy-Disk-Controllers, FDC\_STATUS, 0x3f4
- 3. Datenregister des Floppy Disk Controllers: FDC\_DATA, 0x3f5
- 4. Register fuer Transferrate: FDC\_RATE
- 5. Ports fuer die unteren 16 Bit der DMA-Addresse DMA\_ADDR
- 6. Status Register 0 : ST0
- 7. Status Register 1 : ST1
- 8. Status Register 2 : ST2
- 9. Status Register 3 : ST3
- 10. Hier meldet der Controller Zylinder: ST\_CYL
- 11. Hier meldet der Controller Koepfe: ST\_HEAD
- 12. Hier meldet der Controller Sektoren: ST\_SEC
- 13. Hier meldet der Controller aktuellen Zylinder: ST\_PCN
- 1. I/O-Ports
- 2. Statusregsiter
- 3. Felder in I/O-Ports
- 4. Kommandobytes
- 5. Parameter, wie Sektorgroesse, . . .
- 6. Fehlernummern: Positionierung ERR\_SEEK

```
floppy_task // Hauptprogramm des Treibers
do_rdwt // Anforderung auf Platte zu lesen oder schreiben
dma_setup
start_motor
stop_motor
seek
transfer
fdc_results
fdc_out
recalibrate
reset
clock_mess
send_mess
```
## 16 kernel/clock.c

```
clock_task
do_setalarm
do_get_time
do_set_time
do_clock_tick
accounting
init_clock
```
## 17 kernel/tty.c

```
tty_task // Hauptroutine
do_charint
in_char
make_break
echo
chuck
do_read
rd_chars
finish
do_write
do_ioctl
do_cancel
tty_reply
sigchar
keyboard
console
out_char
```

```
scroll_screen
flush
move_to
escape
set_6845
beep
tty_init
putc
func_key
```
# 18 kernel/system.c

- 1. Zwischenstueck sowohl zwischen Filesystem und kernel
- 2. als auch zwischen Speicherverwaltung und Kernel

SYS\_FORK SYS\_NEWMAP SYS\_EXEC SYS\_XIT SYS\_GETSP SYS\_TIMES SYS\_ABORT SYS\_SIG SYS\_COPY sys\_task do\_fork do\_newmap do\_exec do\_xit do\_getsp do\_times do\_abort do\_sig do\_copy cause\_sig inform umap

### 19 mm

- 19.1 mm/const.h
- 19.2 mm/glo.h

19.3 mm/mproc.h

EXTERN struct mproc {

} mproc [NR\_PROCS];

```
EXTERN struct mproc {
   int mp_...
    int mp_...
    int mp_...
} mproc [NR_PROCS];
EXTERN struct mproc {
    struct mem_map mp_seg [NR_SEGS];
    ...
} mproc [NR_PROCS];
EXTERN struct mproc {
    struct mem_map mp_seg [NR_SEGS];
    char mp_exitstatus;
    char mp_sigstatus;
    int mp_pid;
    int mp_parent;
    int mp_procgrp;
    uid mp_realuid;
    uid mp_effuid;
    gid mp_realgid;
    gid mp_effgid;
    unshort mp_ignore;
    unshort mp_catch;
    int (*mp_func) ();
    unsigned mp_flags;
} mproc [NR_PROCS];
  1. mp_seg
  2. mp_exitstatus
  3. mp_sigstatus
  4. mp_pid
  5. mp_parent
  6. mp_procgrp
  7. mp_realuid
  8. mp_effuid
  9. mp_realgid
 10. mp_effgid
 11. mp_ignore
 12. mp_catch
 13. int (*mp_func) ()
```

```
14. mp_flags
```
### 19.4 mm/param.h

19.5 mm/type.h

#### 19.6 mm/main.c

main get\_work reply mm\_init do\_brk2 set\_map

#### 19.7 mm/forkexit.c

do\_fork do\_mm\_exit mm\_exit do\_wait cleanup

#### 19.8 mm/exec.c

do\_exec read\_header new\_mem patch\_ptr load\_seg

#### 19.9 mm/break.c

do\_brk adjust size\_ok stack\_fault

#### 19.10 mm/signal.c

do\_signal do\_kill do\_ksig check\_sig sig\_proc do\_alarm set\_alarm do\_pause unpause dump\_core

#### 19.11 mm/getset.c

do\_getset

#### 19.12 mm/alloc.c

```
alloc_mem
free_mem
del_slot
merge
max_hole
mem_init
PRIVATE struct hole {
    phys_clicks h_base;
    phys_clicks h_len;
    struct hole *h_next;
} hole [NR_HOLES];
   Ein Loch besteht aus einem
  1. Anfang, Basis
  2. Länge
  3. Nächster Eintrag in der Freispeicherliste
   Es gibt eine Liste mit
  1. Zeiger auf Löcher, Liste
  2. Zeiger auf unbenutzte Tabelleneinträge, free_slots
PRIVATE struct hole {
    phys_clicks h_base;
    phys_clicks h_len;
    struct hole *h_next;
} hole [NR_HOLES];
PRIVATE struct hole *hole_head;
PRIVATE struct hole *free_slots;
PUBLIC phys_clicks alloc_mem (phys_clicks clicks) {
    register struct hole *hp, *prev_ptr;
    phys_clicks old_base;
    hp = hole_head;
    while (hp != NIL_HOLE) {
        if (hp -> h_len >= clicks) {
             old_base = hp->h_base;
             hp->h_base += clicks;
             hp->h_len -= clicks;
             if (hp-\hbox{$\gtthright$} _{-}1en != 0)
                 return old_base;
             del_slot (prev_ptr, hp);
```

```
return old_base;
        }
        prev_ptr = hp;
        hp = hp->h_next;
    }
}
del_slot (struct hole *prev_ptr, struct hole *hp) {
    if (hp == hole_head)
        hole_head = hp->h_next;
    else
        prev_ptr->h_next = hp->h_next;
    hp->h_next = free_slots;
    free_slots = hp;
}
```
Alle funktionen des Speichers

```
main
get_work
reply
mm_init
do_brk2
set_map
do_fork
do_mm_exit
mm_exit
do_wait
cleanup
do_exec
read_header
new_mem
patch_ptr
load_seg
do_brk
adjust
size_ok
stack_fault
do_signal
do_kill
do_ksig
check_sig
sig_proc
do_alarm
set_alarm
do_pause
```
unpause dump\_core do\_getset alloc\_mem free\_mem del\_slot merge max\_hole

mem\_init